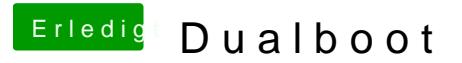

Beitrag von Tonne74 vom 24. November 2018, 07:45

Kannst Du mir sagen, wo ich das mache?

Würde ich mal probieren